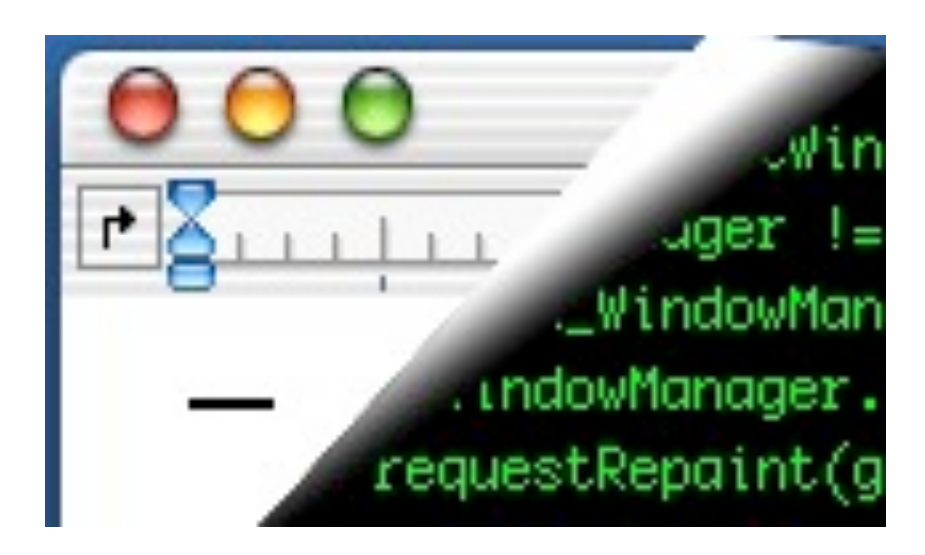

# Designing Interactive Systems II

*Computer Science Graduate Programme SS 2010*

Prof. Dr. Jan Borchers RWTH Aachen University

[http://hci.rwth-aachen.de](http://media.informatik.rwth-aachen.de)

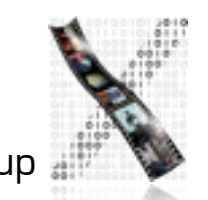

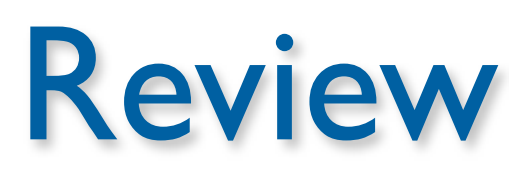

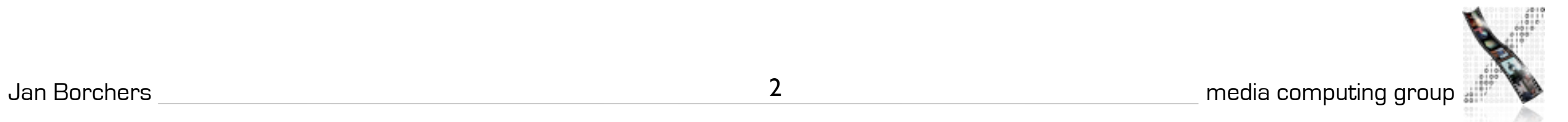

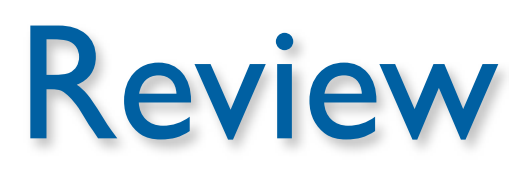

• Web 2.0 in keywords

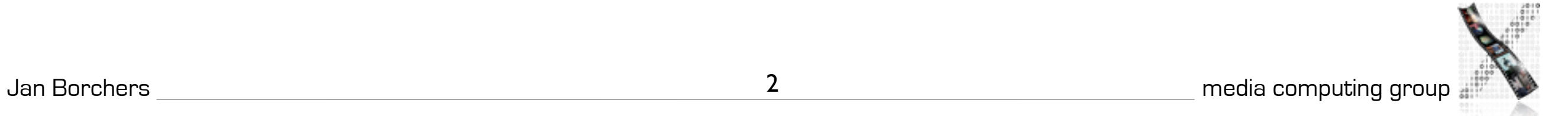

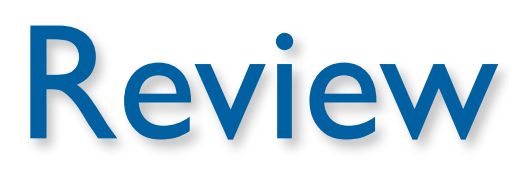

- Web 2.0 in keywords
- GWT

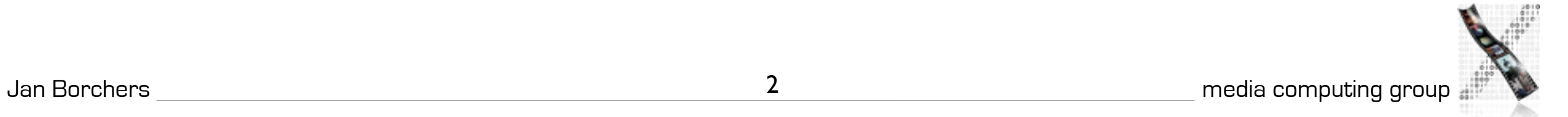

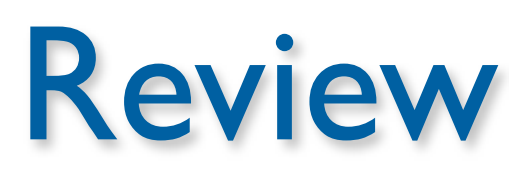

- Web 2.0 in keywords
- GWT
- Cappuccino

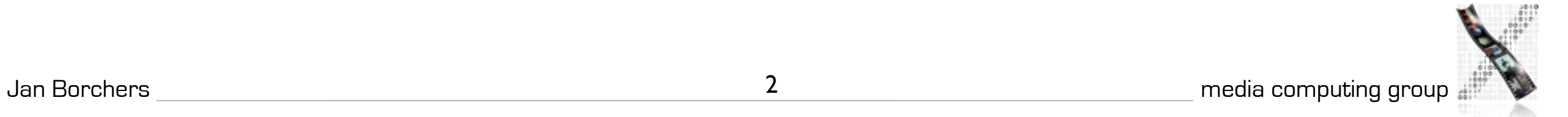

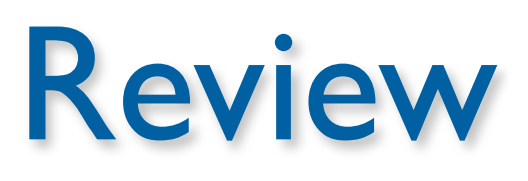

- Web 2.0 in keywords
- GWT
- Cappuccino
- HTML5

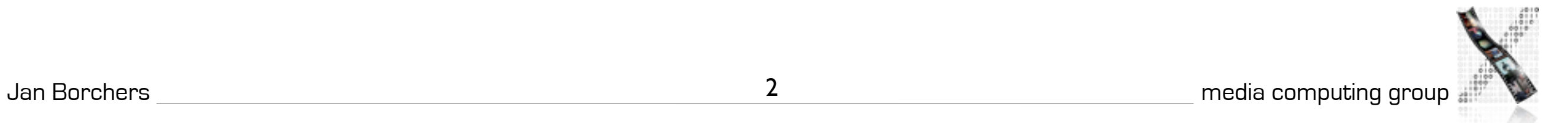

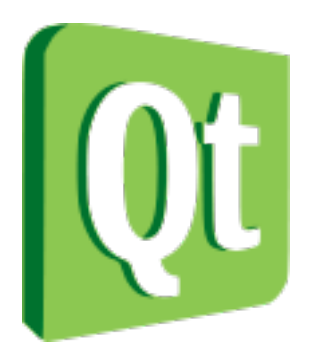

#### [http://qt.nokia.com/](http://www.trolltech.com/products/qt/)

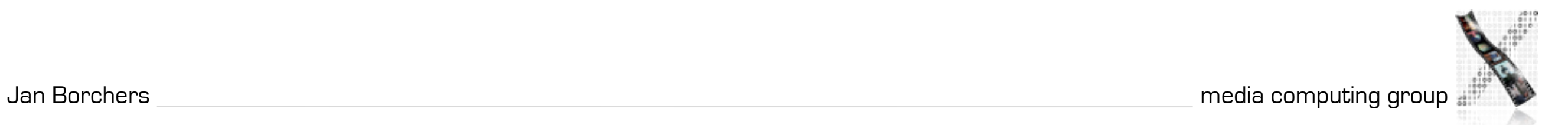

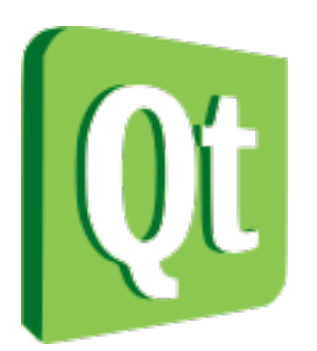

#### Introduction

- Cross platform GUI Toolkit
	- Available for X11, Windows, Mac
	- Toolkit used by the KDE project
	- Managed by a company that provides official support

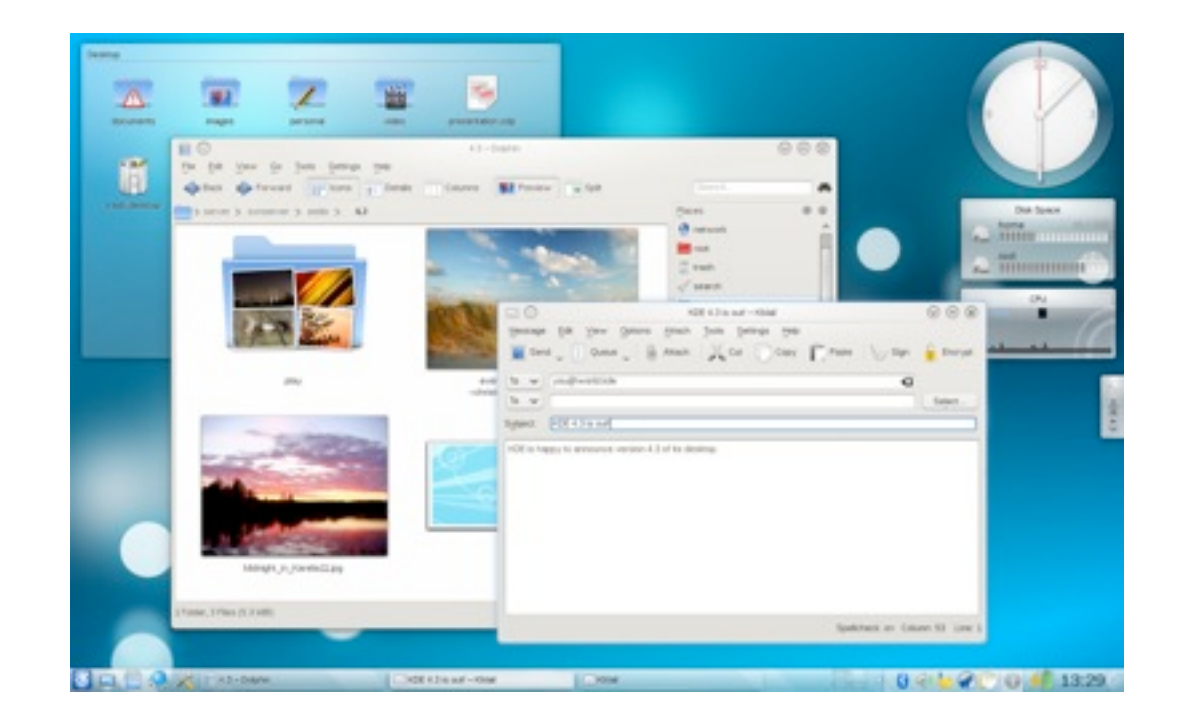

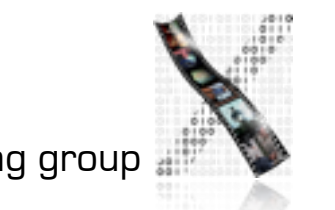

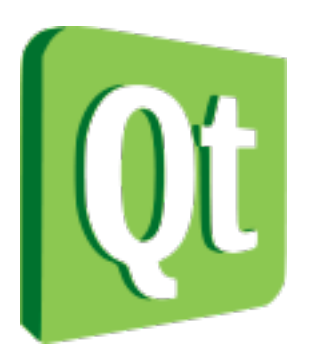

### Introduction

- Cross platform GUI Toolkit
	- Available for X11, Windows, Mac
	- Toolkit used by the KDE project
	- Managed by a company that provides official support
- Dual license
	- after pressure from open source community

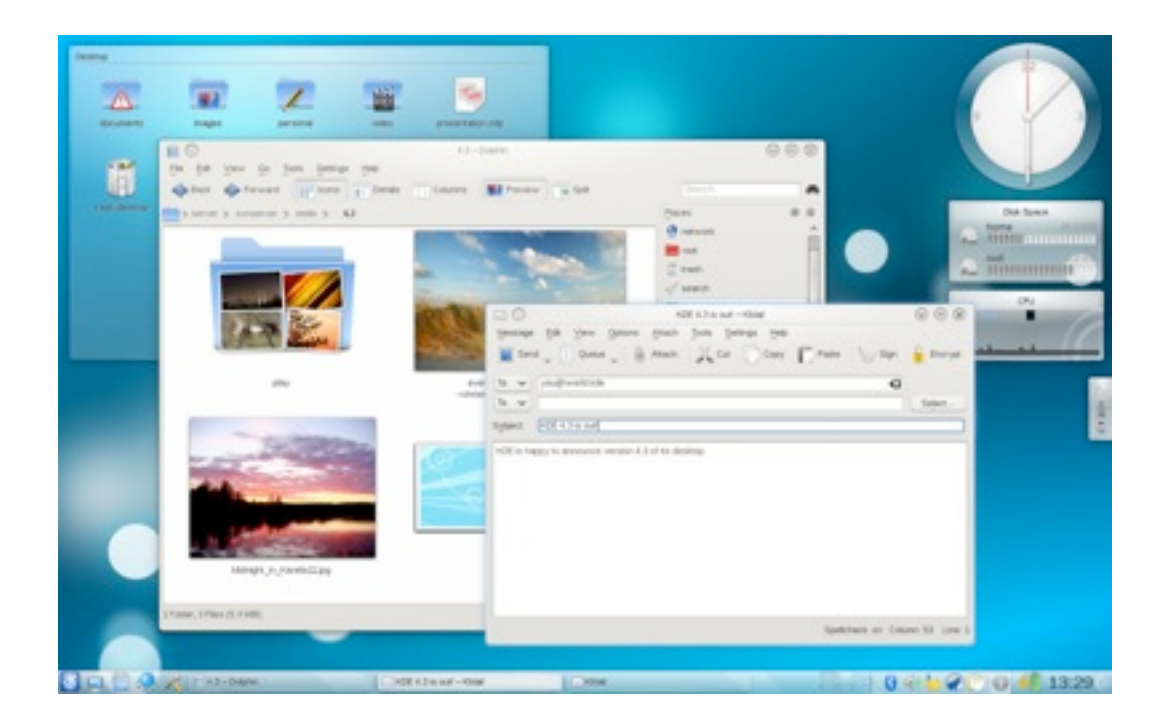

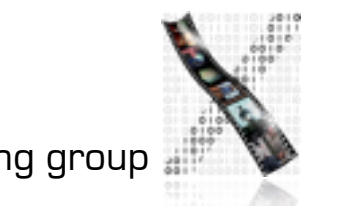

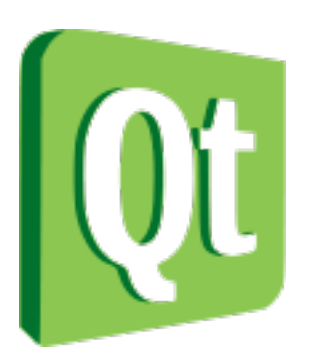

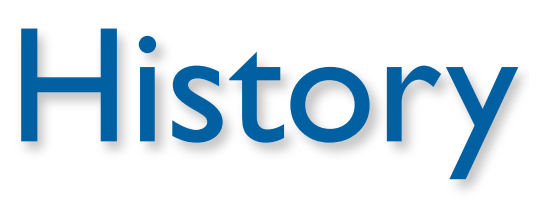

- Started out in 1994 by Trolltech (Norwegian)
- Adopted by Matthias Ettrich for KDE (1996)
- Trolltech introduced Qtopia (2001)
	- Application plattform for Linux based mobile devices
- Nokia bought Trolltech (2008)
	- Pushed Qtopia to be a new platform for Symbian, Windows CE / Mobile and Maemo

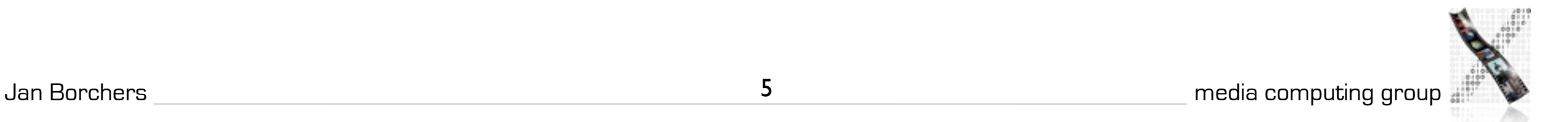

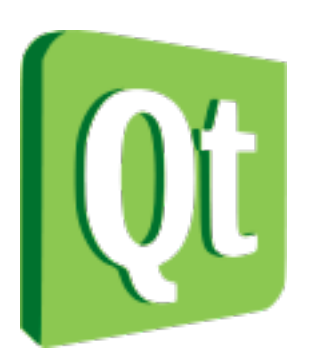

#### Features

- Extended C++
	- MOC files are meta-compiled into C++
- Custom widget behavior accomplished through signals and slots
- Plug-ins for mimicking look of other toolkits (Windows, Mac, Motif, etc...)
- UIDS creates XML files, which are meta-compiled into  $C++$

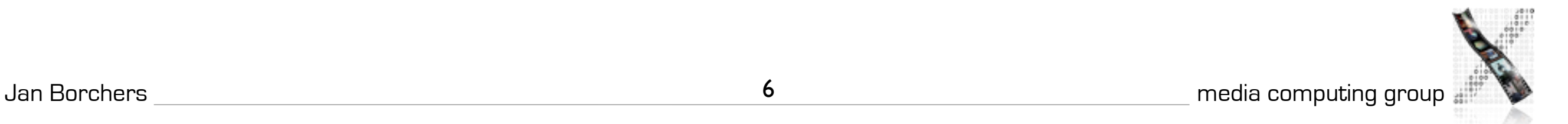

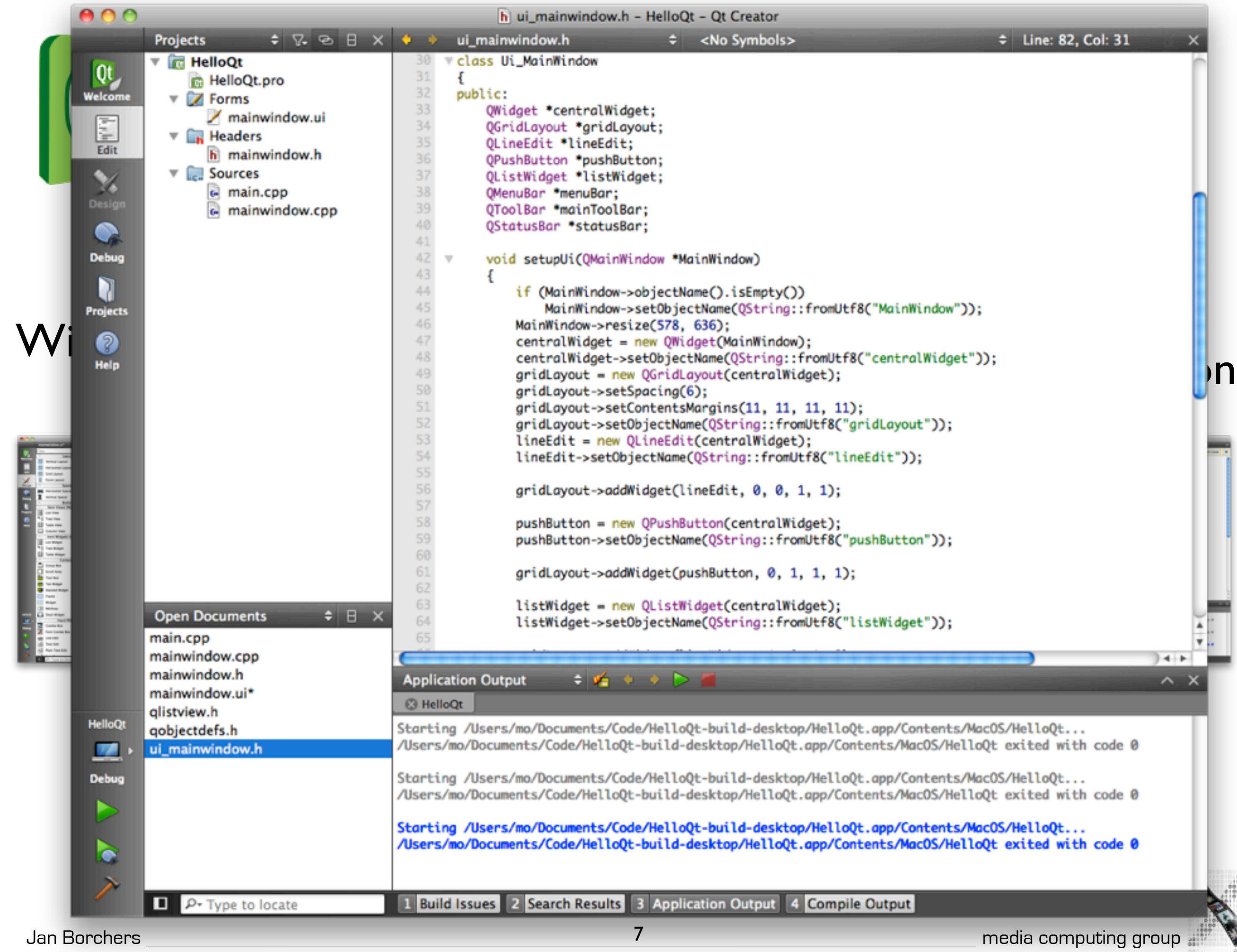

A.

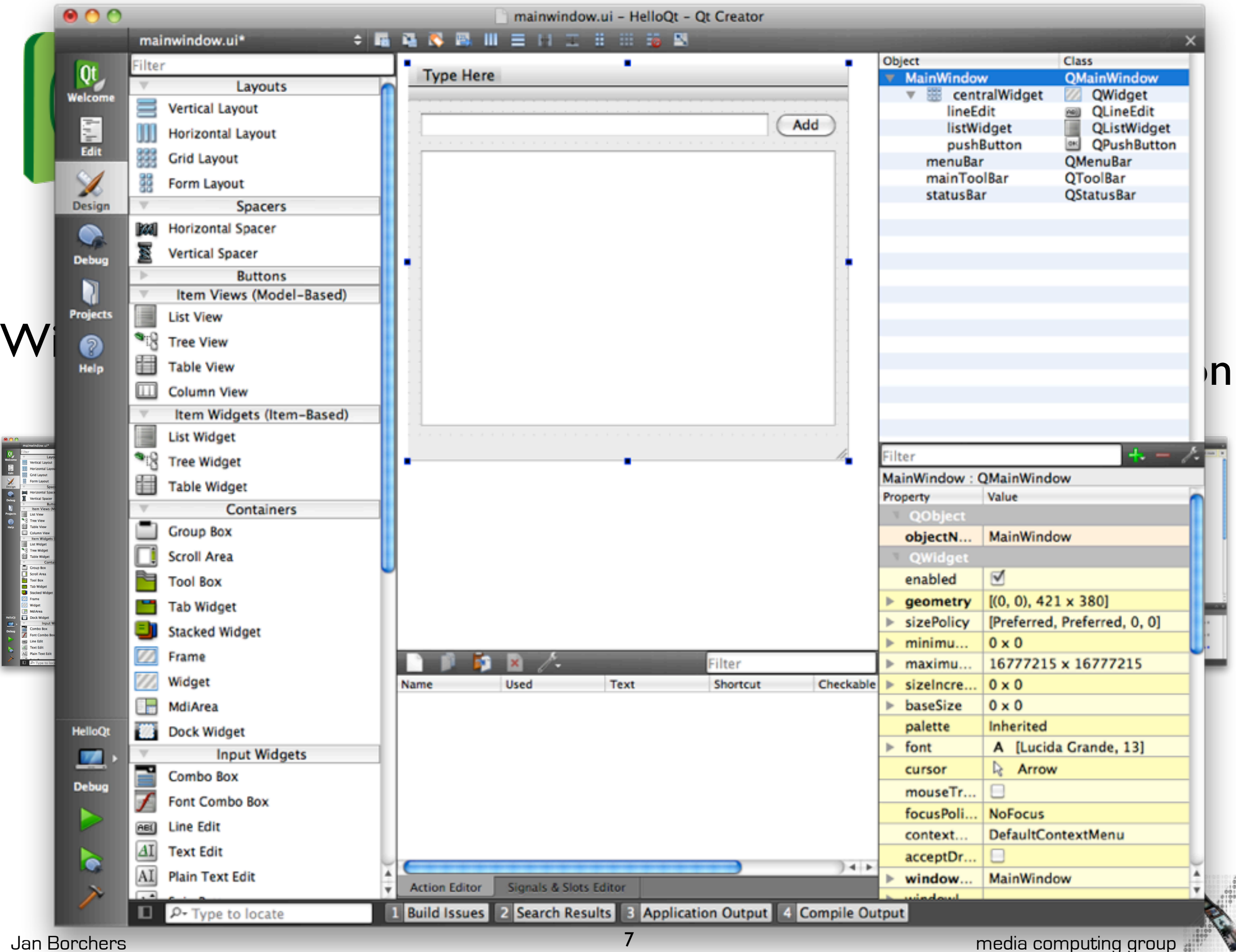

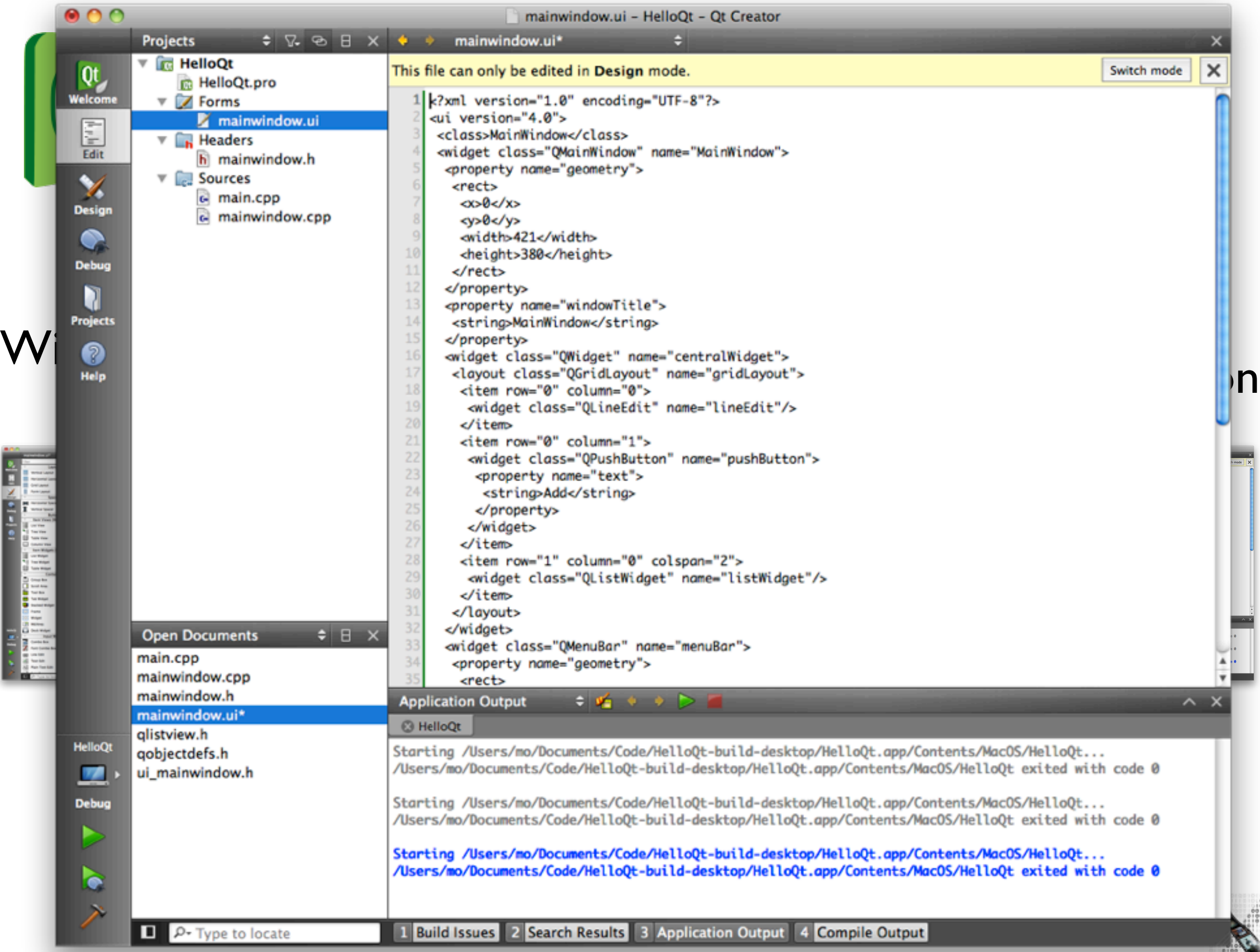

 $\frac{1}{2} \left[ \begin{array}{cc} \frac{1}{2} & \frac{1}{2} \\ \frac{1}{2} & \frac{1}{2} \end{array} \right] \left[ \begin{array}{c} \frac{1}{2} & \frac{1}{2} \\ \frac{1}{2} & \frac{1}{2} \end{array} \right] \left[ \begin{array}{c} \frac{1}{2} & \frac{1}{2} \\ \frac{1}{2} & \frac{1}{2} \end{array} \right]$ 

v

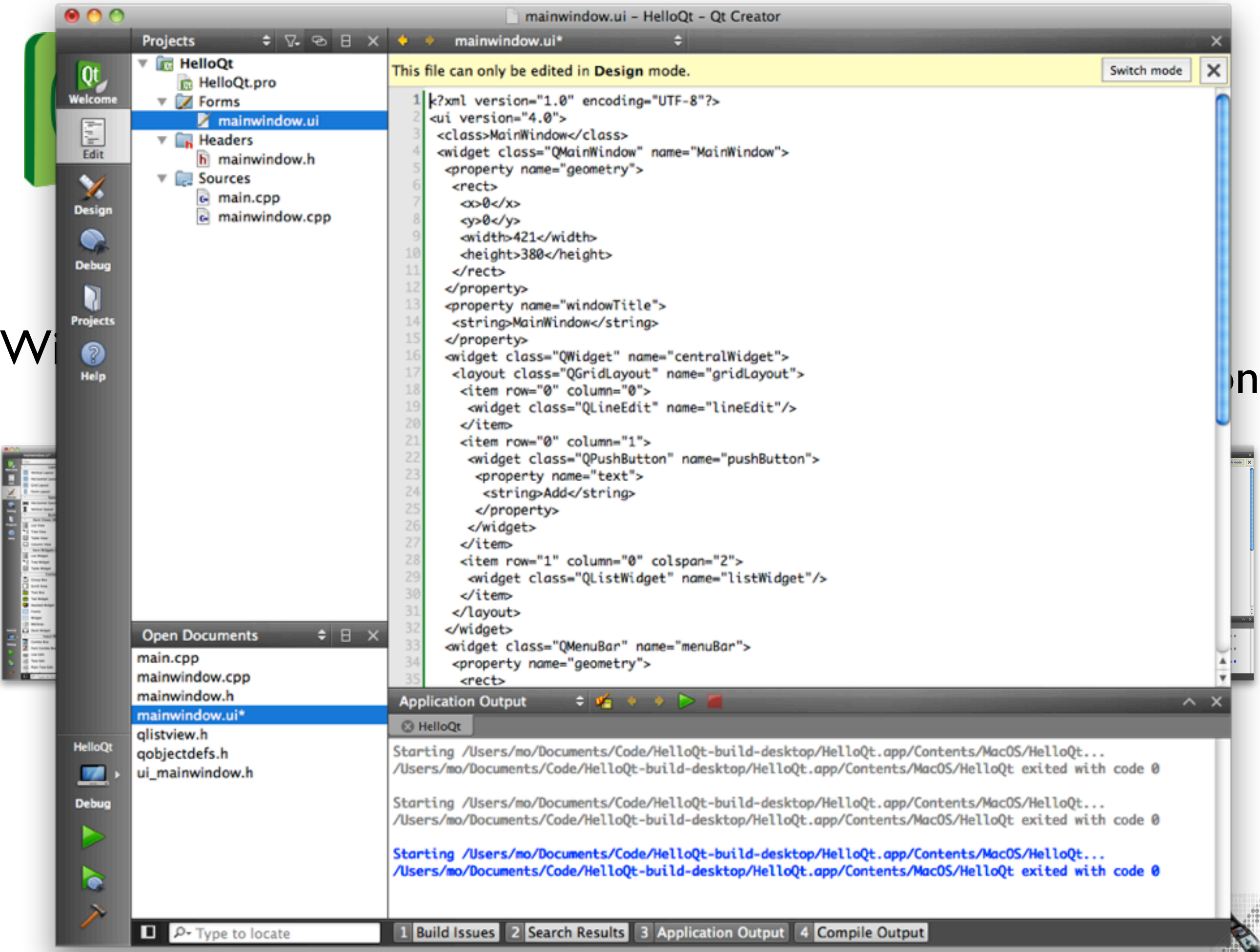

 $\frac{1}{2} \left[ \begin{array}{cc} \frac{1}{2} & \frac{1}{2} \\ \frac{1}{2} & \frac{1}{2} \end{array} \right] \left[ \begin{array}{c} \frac{1}{2} & \frac{1}{2} \\ \frac{1}{2} & \frac{1}{2} \end{array} \right] \left[ \begin{array}{c} \frac{1}{2} & \frac{1}{2} \\ \frac{1}{2} & \frac{1}{2} \end{array} \right]$ 

v

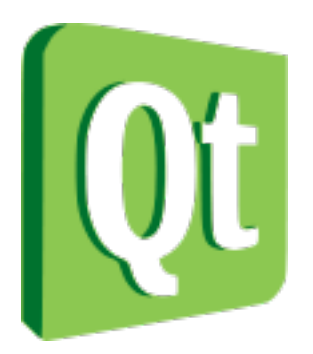

# Signals & Slots Motivation

#### • Disadvantages of Callbacks

- Callbacks are strongly coupled to processing function
- Callbacks are not type safe when using (void  $*)$ 
	- Example: Button\_CB(Fl\_Widget \*, void \*)

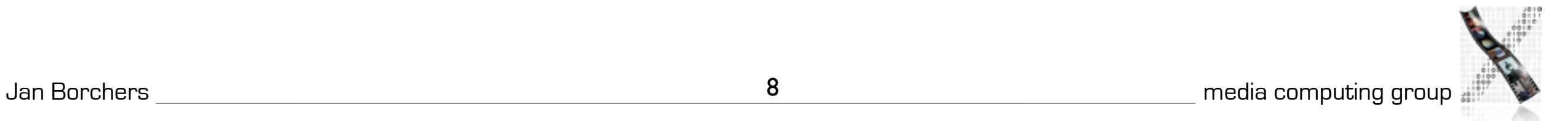

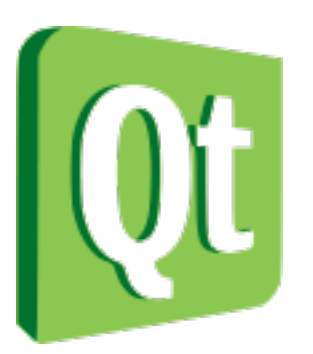

# Signals & Slots

- Signals are emitted by objects when they change their state in a way that may be interesting to the outside world.
- Slots can be used for receiving signals, but they are also normal member functions.
- Advantages
	- loosely coupled, anonymous communication
	- type safe
- Similarities to bindings in Cocoa

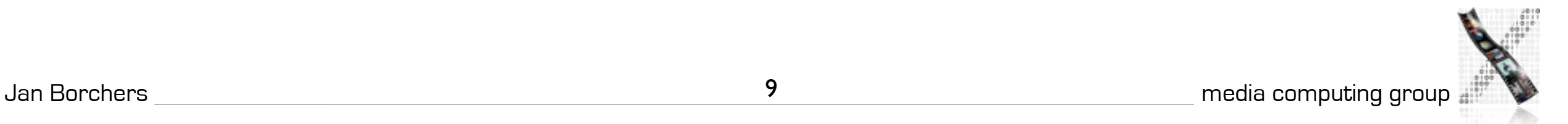

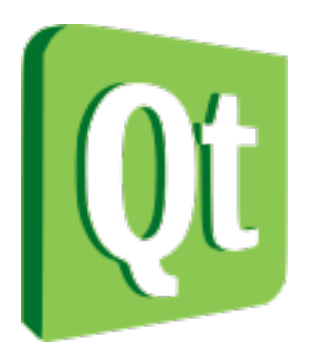

# Signals & Slots Example

#### connect(fontFamilyComboBox, activated(QString), textEdit, setFamily(QString))

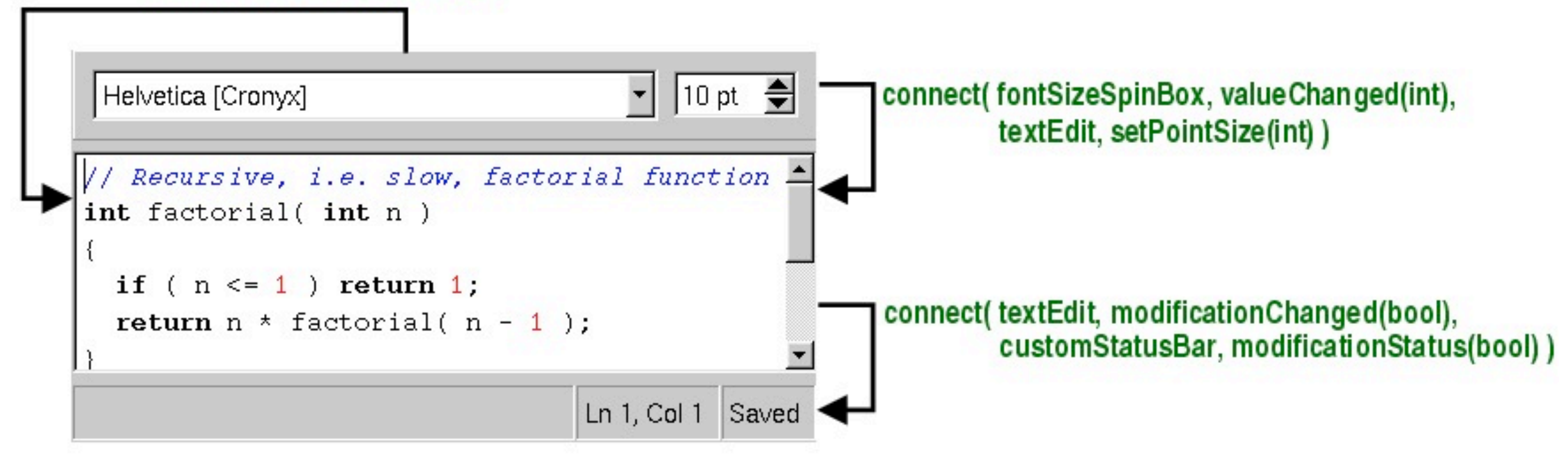

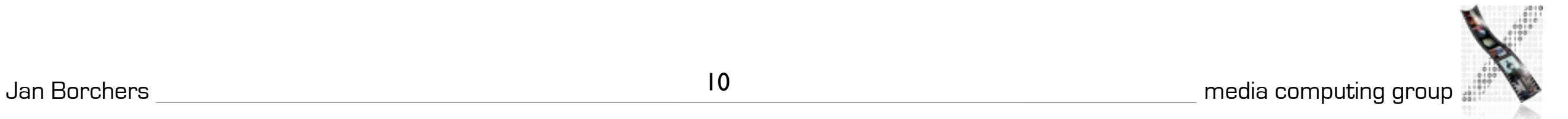

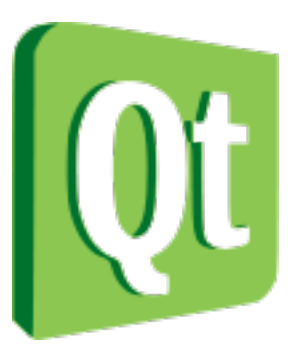

# Signals & Slots

```
class Hello : public QWidget
\{ Q_OBJECT
public:
     Hello( const char *text, QWidget );
signals:
     void clicked();
};
```

```
class Q_EXPORT QApplication : public QObject
{
     Q_OBJECT
public:
     QApplication( int &argc, char **argv );
public slots:
     void quit();
};
```

```
int main( int argc, char **argv )
{
     QApplication a(argc,argv);
     Hello h("hello world");
     QObject::connect( &h, SIGNAL(clicked()), &a, SLOT(quit()) );
}
```
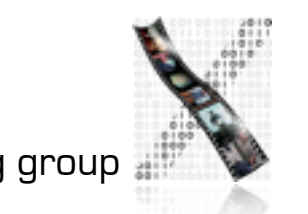

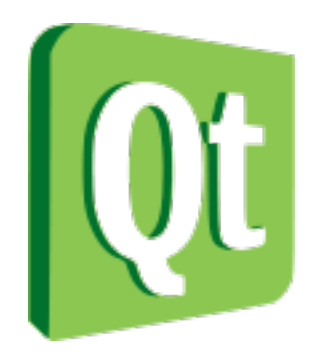

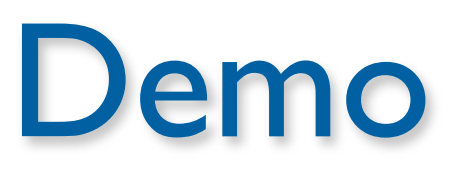

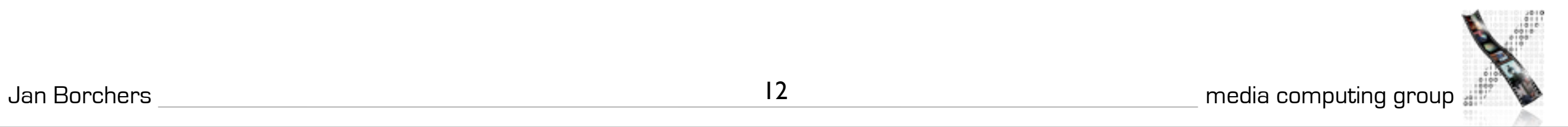

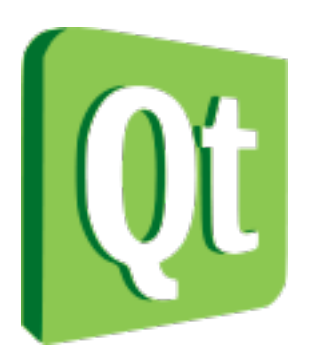

### Advanced Features

- Supports Phonon multimedia framework
- Adheres to MVC paradigm since v4.0 (InterView)
- OpenGL accelerated 2D rendering and transformations (even on active widgets)
- Extremely sophisticated parallel processing (multithreading and IPC) capabilities (e.g., QFuture)
- Qt is one of the most well-documented UITKs (check out [http://doc.trolltech.com\)](http://doc.trolltech.com)

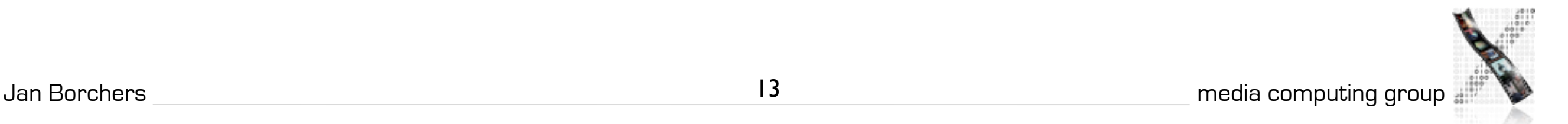

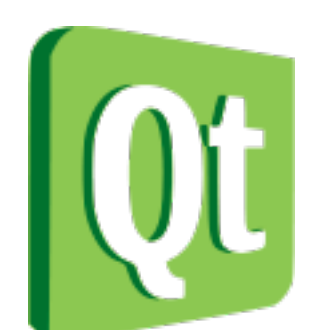

# Qt Embedded / Qtopia Core

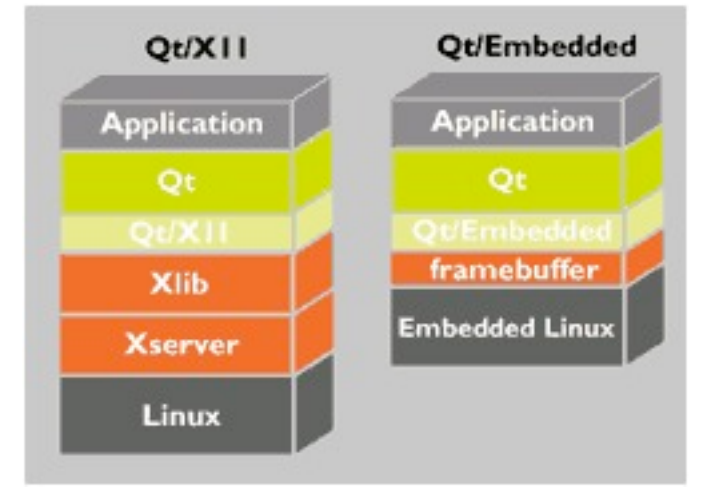

- Qt for Linux based mobile devices
	- Replaced  $X$  by Linux framebuffer
- Has the same API as Qt Desktop
	- Learn one API, target multiple platforms (Windows, X11, Mac OS X, embedded Linux)

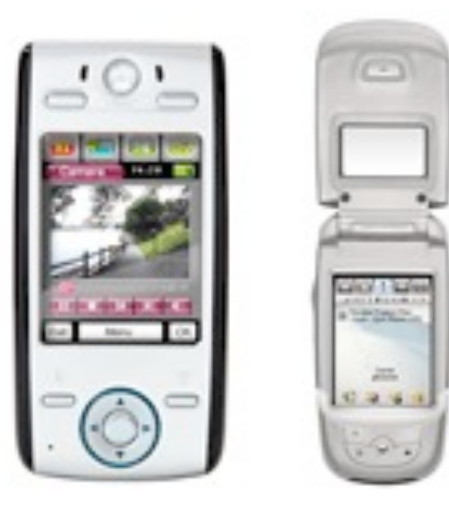

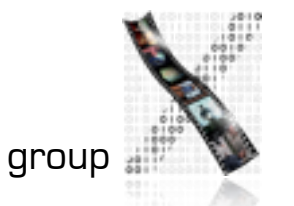

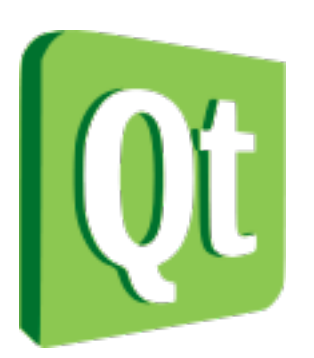

#### **Evaluation**

- Availability: high
	- free for GPL use on X11, Mac, and Windows
	- \$3000/license for commercial use
- Productivity: high with Qt Creator
- Performance: signals & slots mechanism adds some extra overhead, but not a lot
- Graphics Model: rasterop and vector (since v4.0)

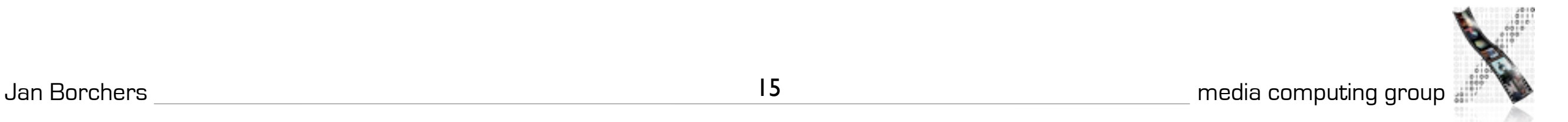

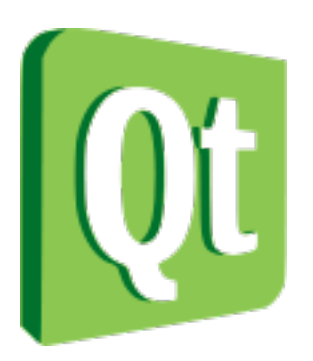

#### Evaluation

- Adaptability: mimic various other toolkit, define your own 'stylesheets'
- Extensibility: pretty high free to modify source code
- Resource Sharing: yes

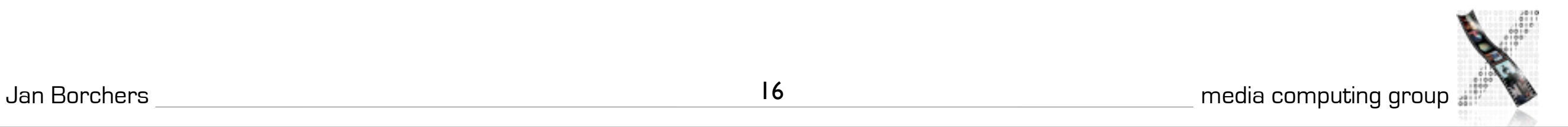

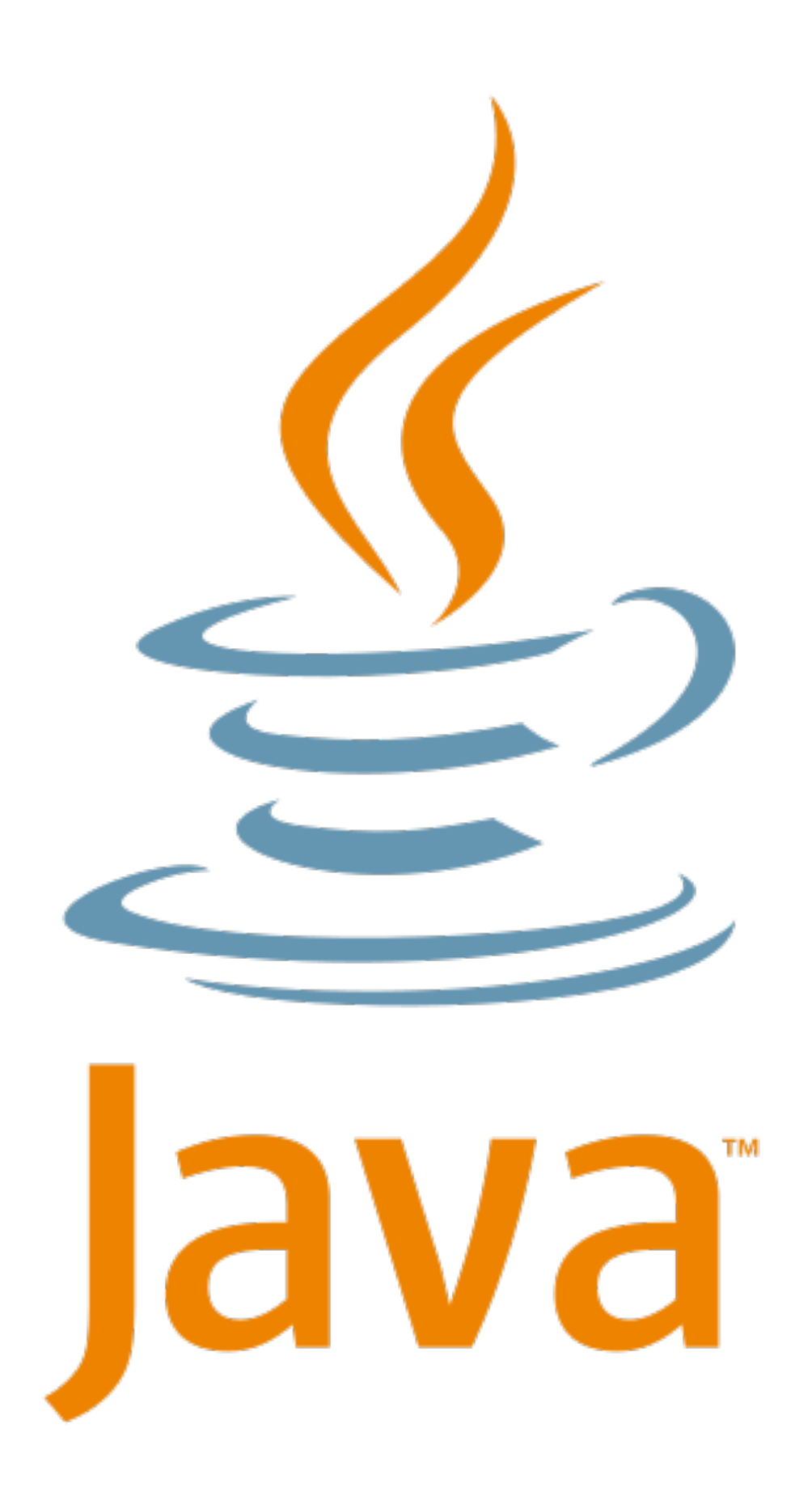

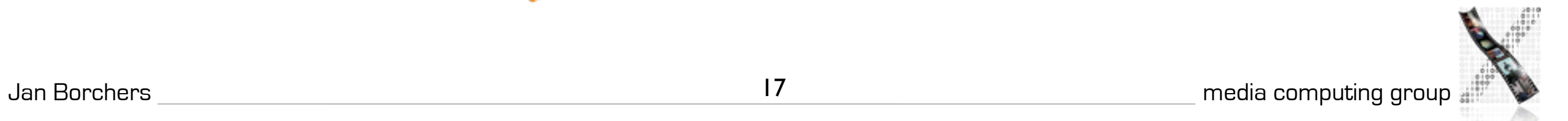

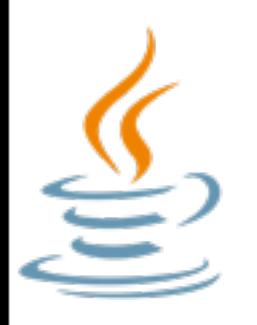

# Java History

- Java 1.0 (1995): 6-week version of AWT
- Java 1.1: Listeners event model, localization
- Java 2, v.1.2: JFC (Swing, Java2D, Accessibility, Drag&Drop), audio playback
- Java 2, v.1.3: audio in, MIDI, Timer (for UI, animations, etc.)
- Java 2, v.1.4 (2002): full-screen mode, scrollwheels, Preferences API
- Java 2, v. 5.0 (a.k.a. J2SE 1.5) (2005): Java 2D, improved internationalization, Java Sound
- Java SE 6 (2006): Scripting host, dynamic compilation, JDB4

### Java AWT

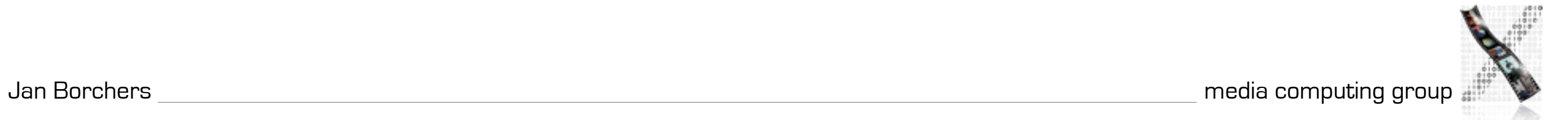

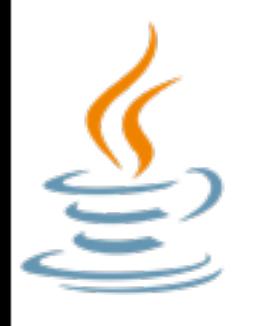

#### What is **AWT**?

- Abstract Window Toolkit
- OO UI toolkit for the Java platform
- Maps to native widgets of the host platform
- First version of AWT was developed in only 6 weeks!

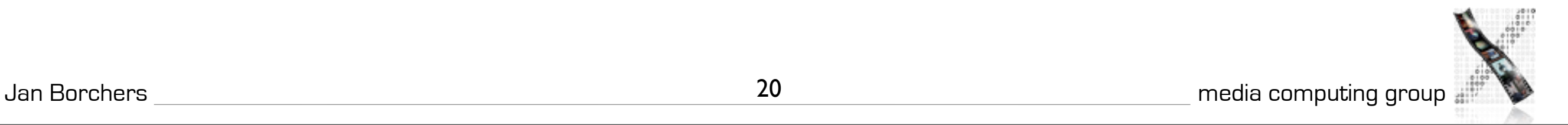

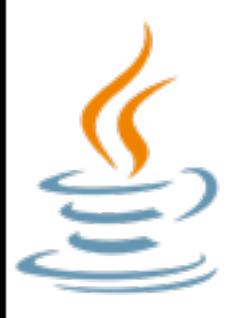

### AWT Architecture

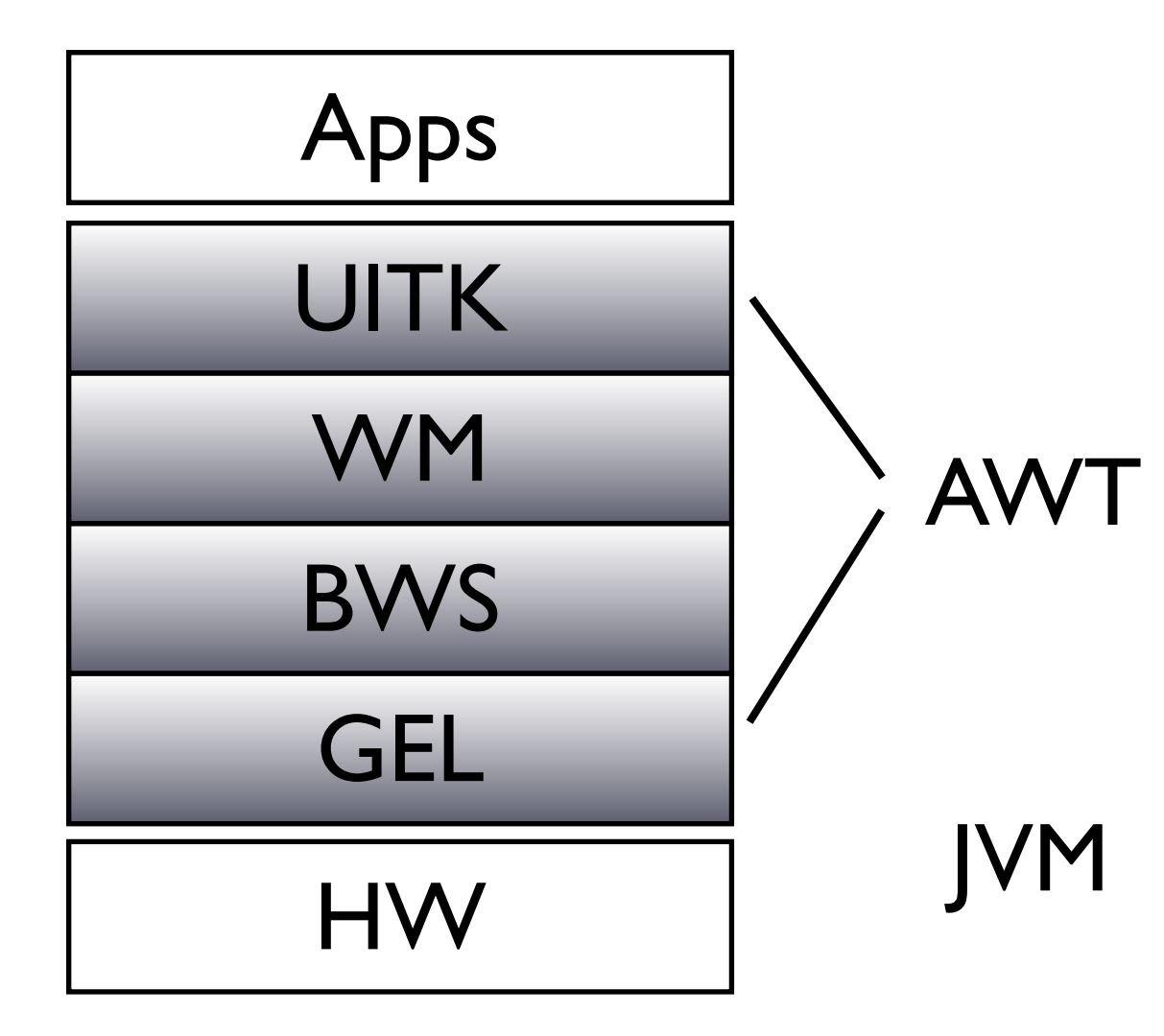

- Java is not a complete OS
- No own window manager
	- Applications use AWT for graphics
- AWT works on top of the Java Virtual Machine (JVM)

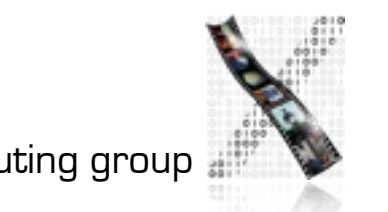

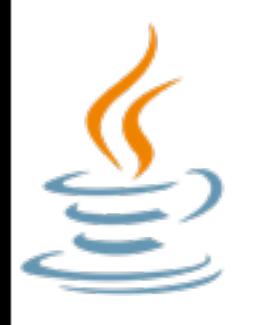

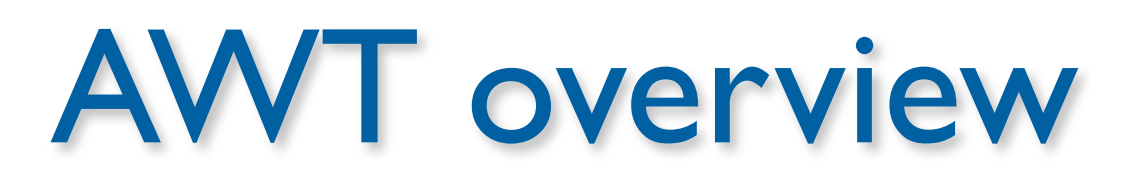

- Component as top level object
- Containers can contain multiple widgets
- Layout Managers handle the positioning
- Events are being handled with Listeners
- One window per widget (heavyweight)

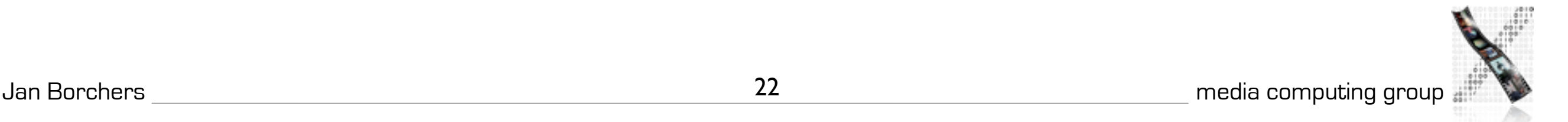

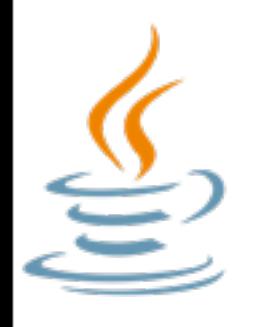

# Applets vs Applications

• Java offers two kinds of UI programs:

- Applets
	- run inside a web browser (or AppletViewer)
	- embedded in HTML source
	- restricted access to underlying OS
- **Applications** 
	- run as standalone, (almost) full OS access
	- subclasses of Frame

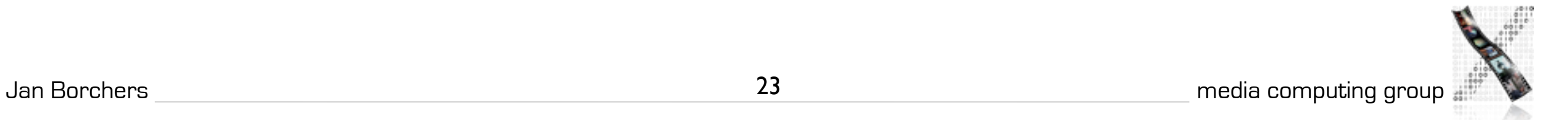

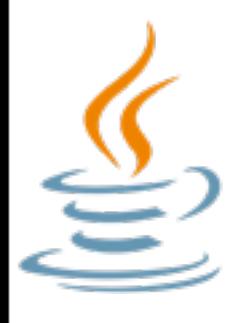

#### Hello AWT

```
import java.awt.*;
public class Hello extends Frame {
   public static void main(String argv[])
\{ new Hello();
   }
   Hello() {
     Label hello = new Label("Hello World");
     add(hello, "Center");
     setSize(200, 200);
     setVisible(true);
 }
}
```
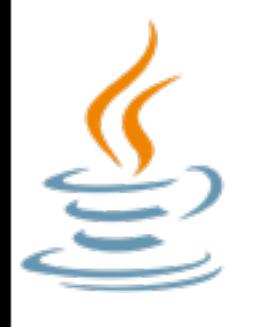

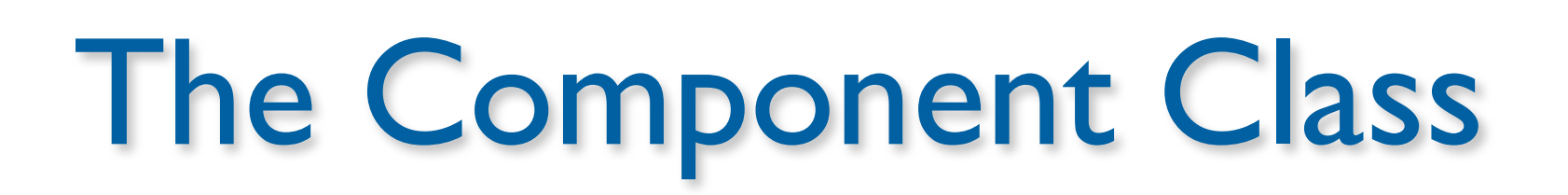

- Parent class for all things to see and interact with onscreen (except for menus: MenuComponent)
- Over 150 methods
	- from getWidth() to addMouseMotionListener()

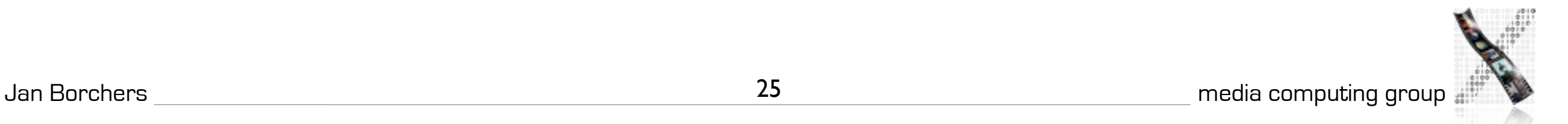

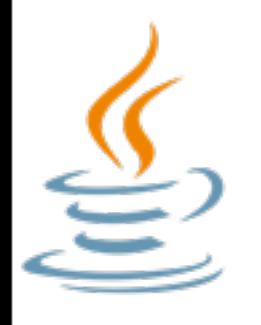

# Events in Java 1.0

- Component class has an action() method
- Public boolean action (Event E, Object o);
- All events belonging to that Component go to action()
- Problem: huge action() methods with lots of if statements

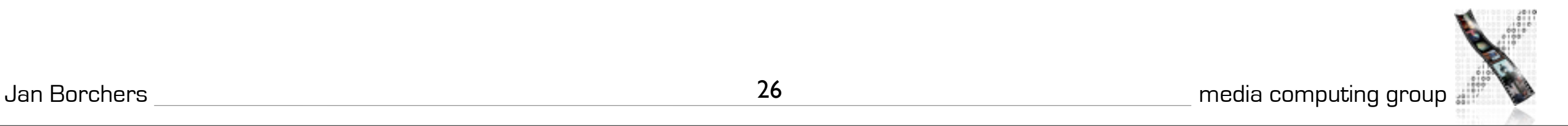

```
import java.awt.*;
```

```
public class OldEvents extends Frame {
   public static void main(String argv[]) {
     new OldEvents();
 }
   OldEvents() {
     Button button = new Button("Click me");
     add(button, "Center");
     setSize(200, 200);
     setVisible(true);
   }
   public boolean action (Event e, Object o) {
    String caption = (Suring)o;
     if (e.target instanceof Button)
      if (caption == "Click me")
       System.out.println("Button clicked");
     return true;
 }
}
```
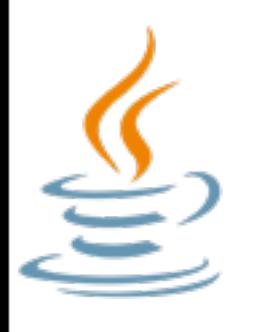

# Events in Java 1.1

- Listeners: Developer can choose where events are supposed to go
- Widgets can have multiple listeners
- Listeners can be connected to multiple widgets
- Event listener interfaces for various kinds of events
- Adapter classes as ready-made listener implementations

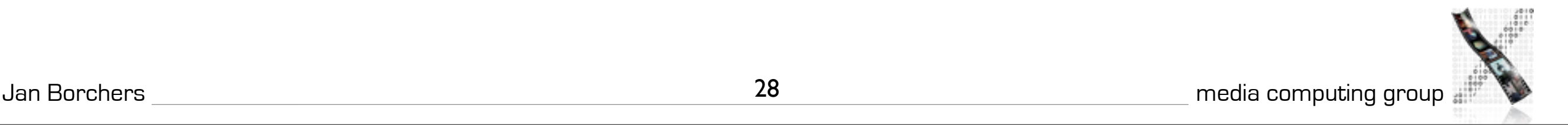

```
import java.awt.*;
import java.awt.event.*;
public class NewEvents extends Frame implements ActionListener {
   public static void main(String argv[]) {
     new NewEvents();
   }
   NewEvents() {
    Button button = new Button("Click me");
     add(button, "Center");
     button.addActionListener(this);
     setSize(200, 200);
     setVisible(true);
   }
   public void actionPerformed(ActionEvent event) {
       System.out.println("Button pressed");
   }
}
```
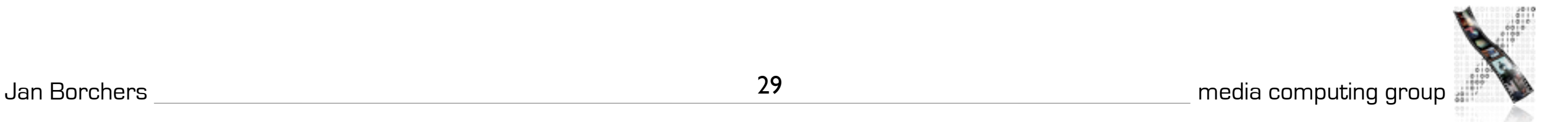

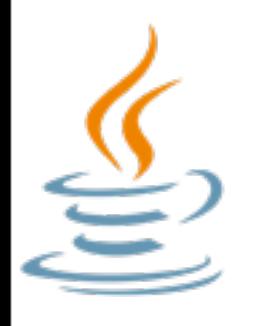

#### Layout managers

- Widgets are dynamically positioned
- Container widgets have child widgets
- Layout managers are attached to containers
- Various types: GridBagLayout, BorderLayout, FlowLayout, ...
- No (pixel-) absolute positioning

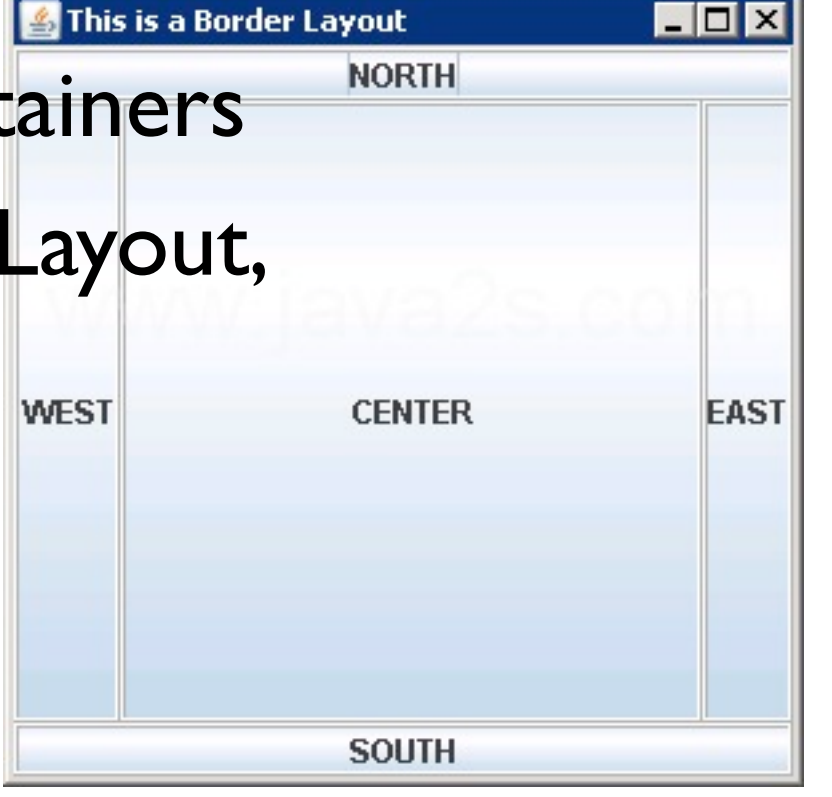

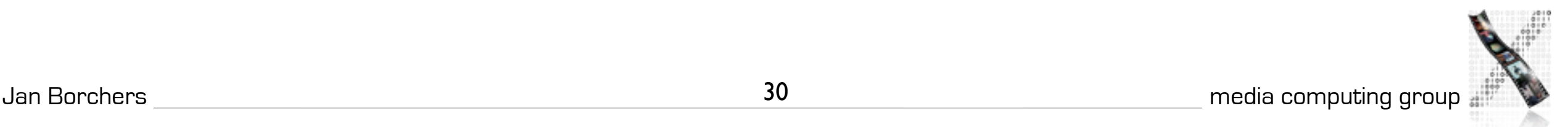

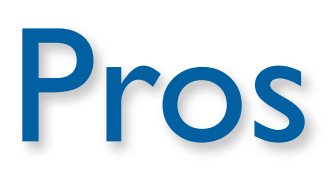

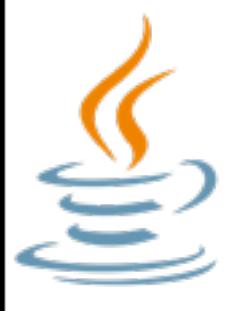

- Advantages of AWT
	- Speed: use of native peers can speed up component performance
	- Applet Portability: most web browsers support AWT classes by default
	- Look and Feel: AWT components more closely reflect the look and feel of the OS they run on

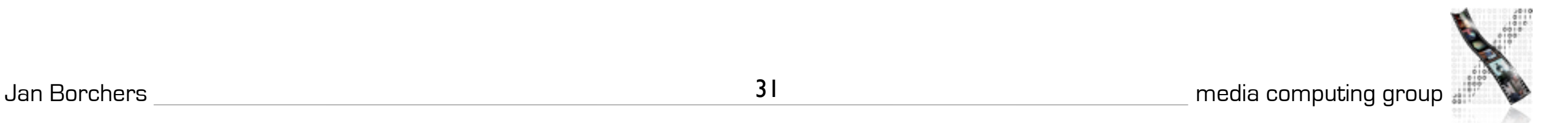

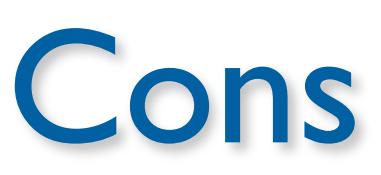

# 

- Disadvantages of AWT:
	- high overhead (one window per widget)
	- only few widgets (common denominator)
	- hard to port (platform specific limitations)
	- not very extensible

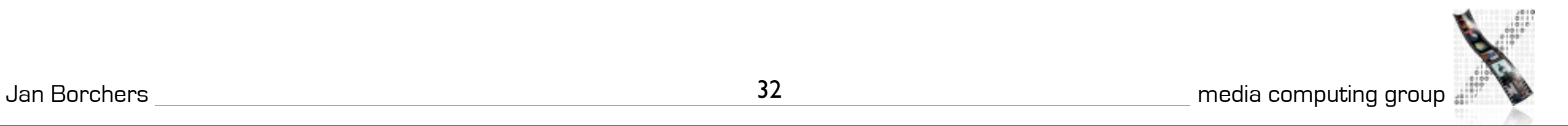

#### Java Swing it's spelled JFC

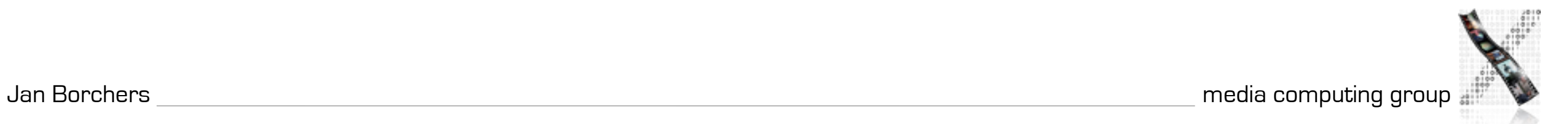

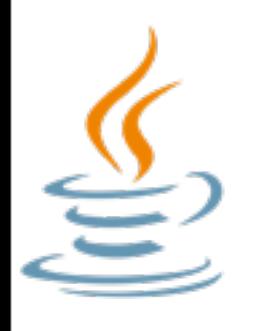

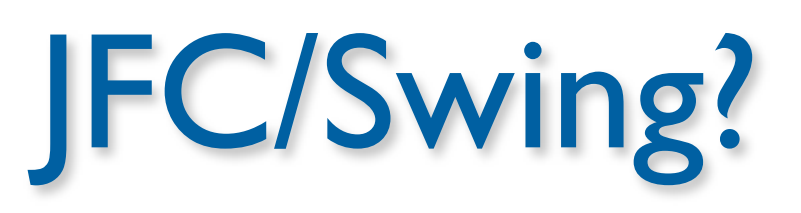

- Derived from Netscape's IFC
- Swing is a "lightweight" UI toolkit for Java
- Four times as many widgets as AWT (trees, ...)
- Pluggable look and feel
- Runs on Java 1.1.5+, included with Java 1.2+
- JFC (Java Foundation Classes) include Swing, drag and drop, clipboard support, etc

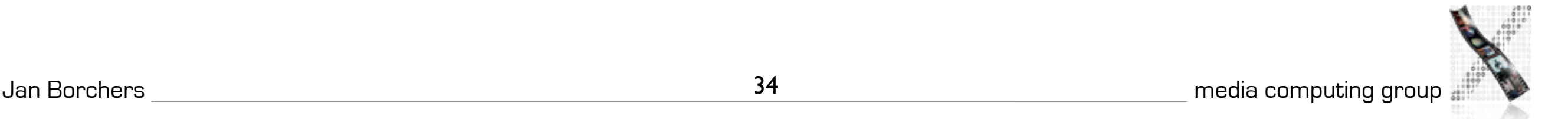

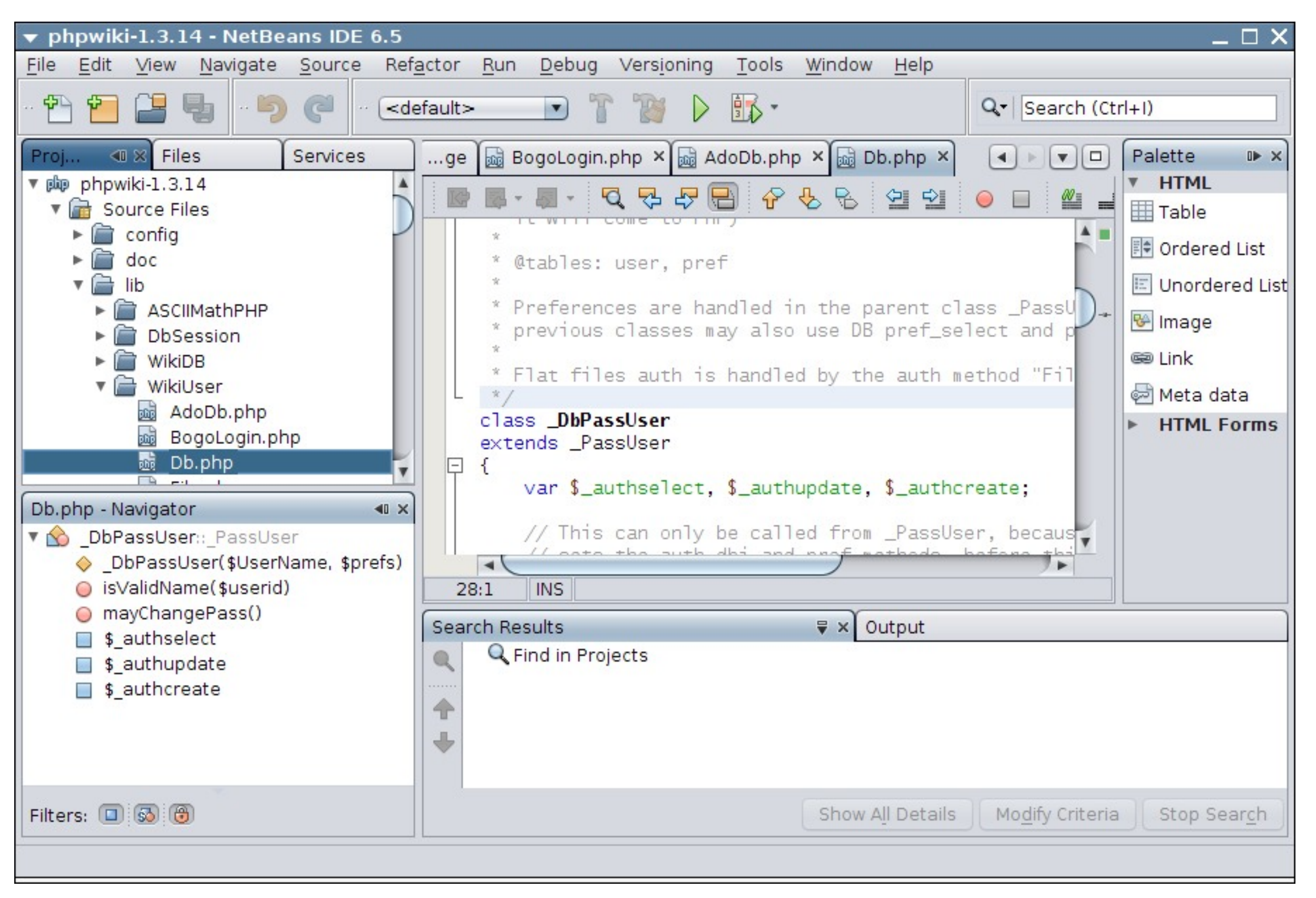

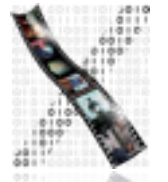

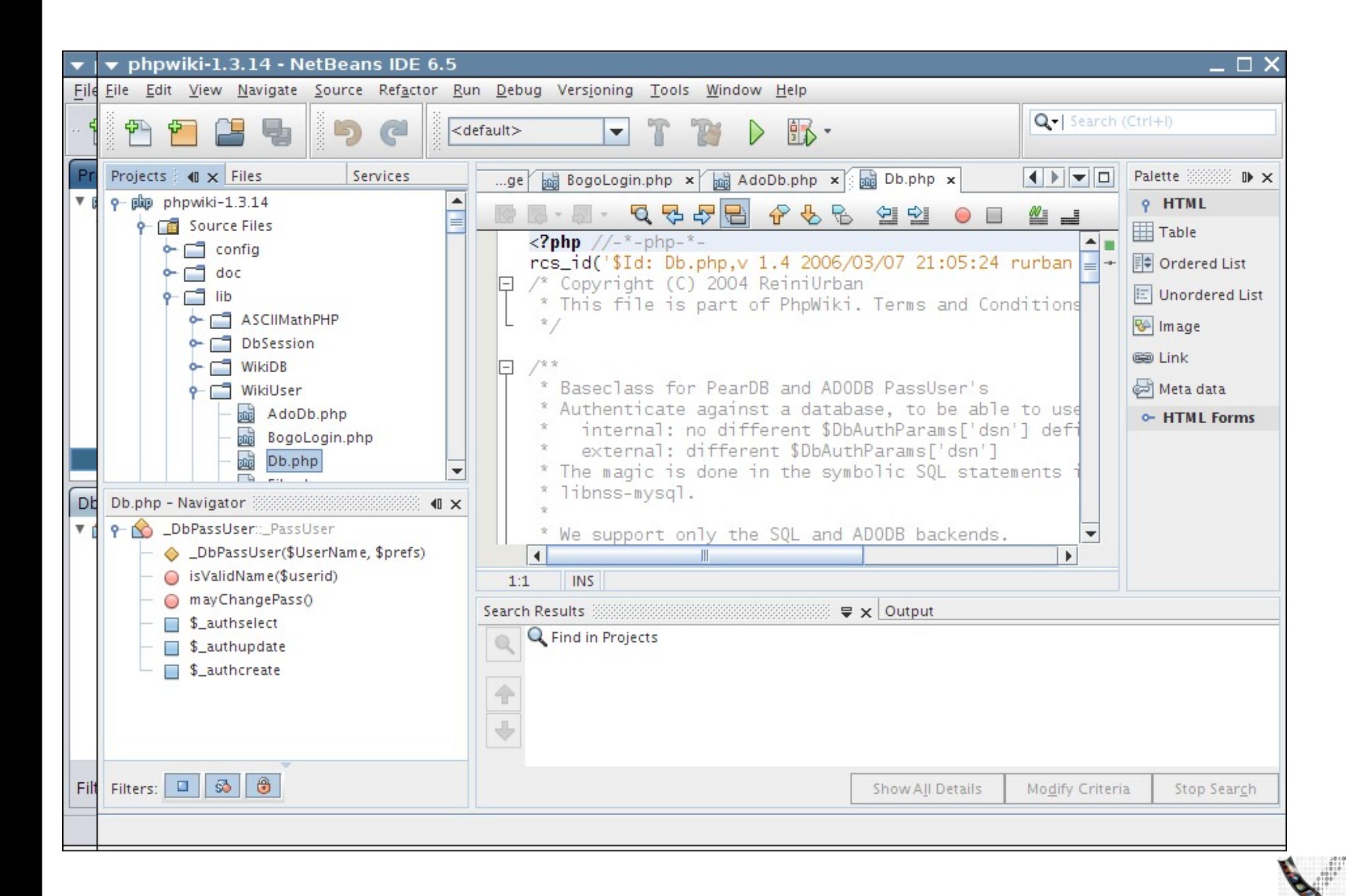

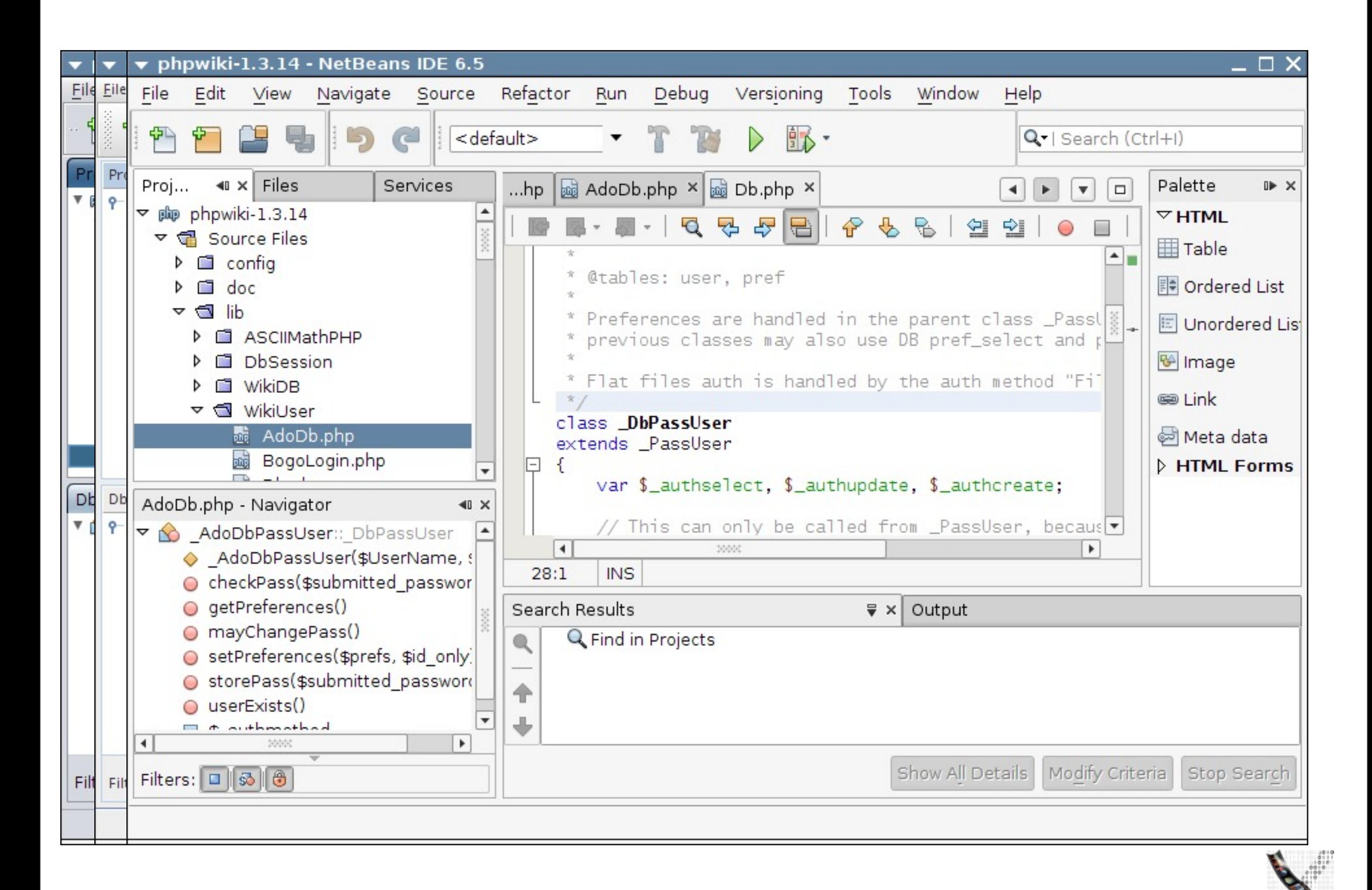

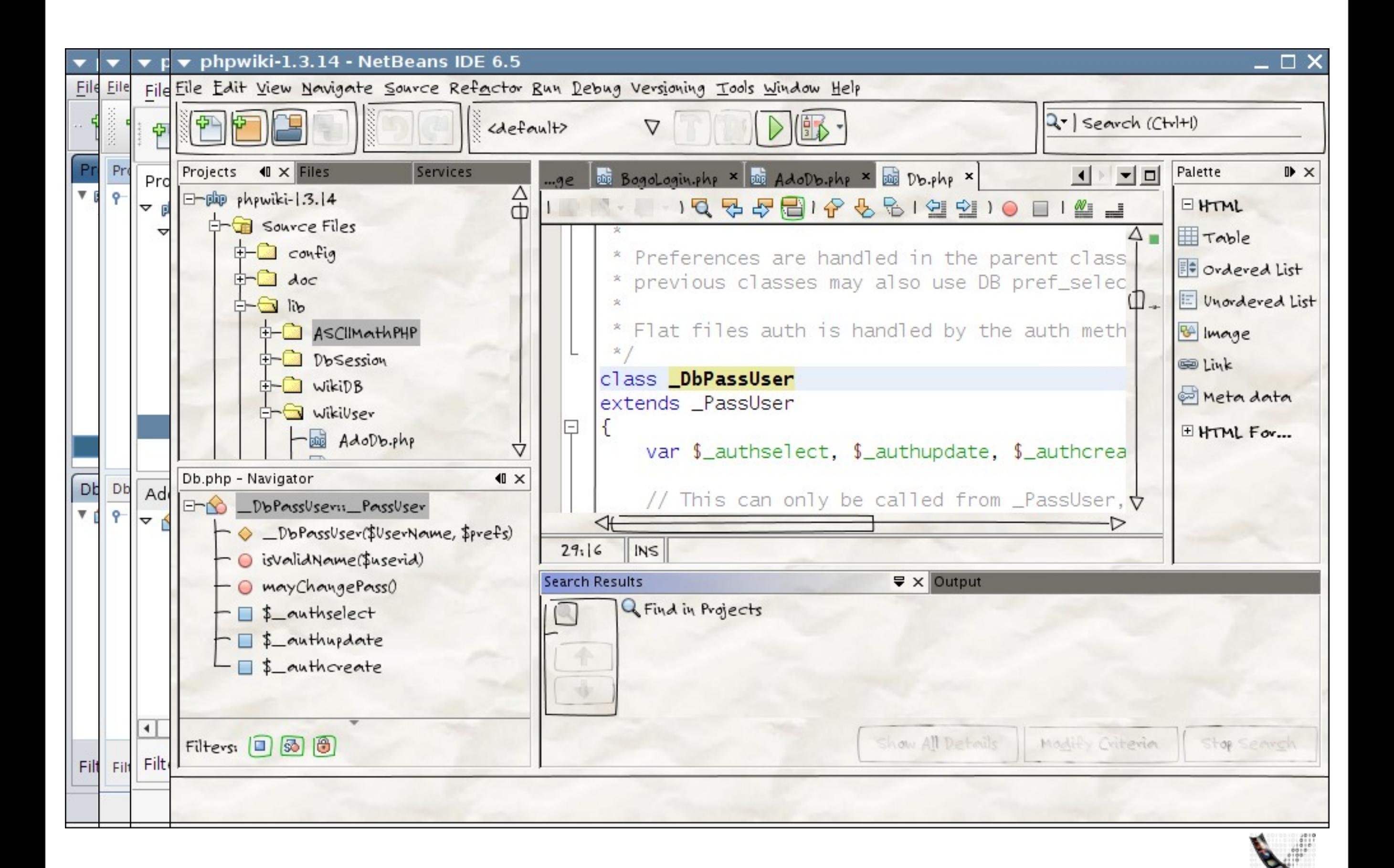

### Java pluggable look-and-feel DEMO

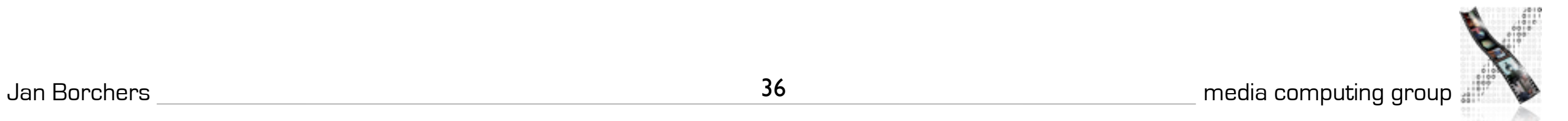

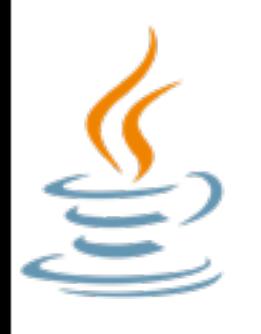

# The Swing solution

- Swing is implemented in "100% pure" Java
- Using AWT only for root-level widgets
- Providing AWT-like API
- Offers advanced widgets on all platforms
- Pluggable look and feel can mimic host platform or be a custom theme
- Supports MVC

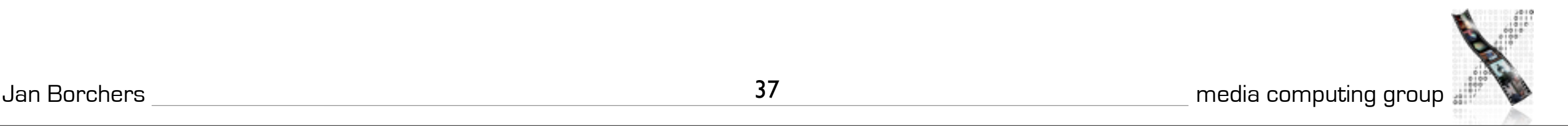

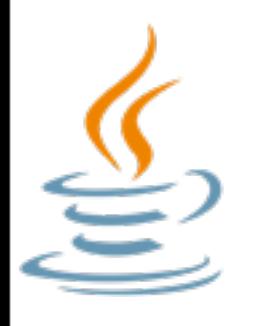

# MVC in Swing

- View and controller combined into delegate
- Interfaces for Model and View (e.g. ButtonModel, ButtonUI)
- Delegates implement ComponentUI
- Allows customization of UIs

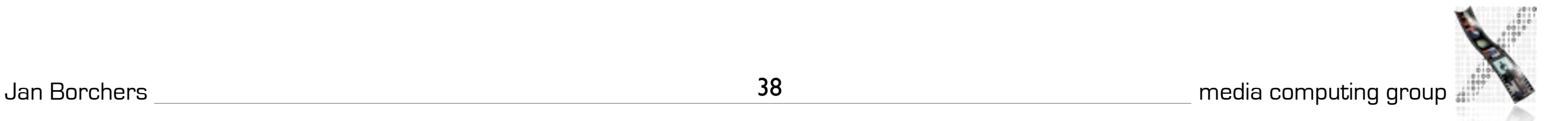

import javax.swing.\*; Hello, Swing

```
public class Hello extends JFrame {
   public static void main(String argv[])
\{ new Hello();
 }
   Hello() {
     JLabel hello = 
     new JLabel("Hello World");
     getContentPane().add(hello, "Center");
     setSize(200, 200);
     setVisible(true);
 }
                             Hello World
}
```
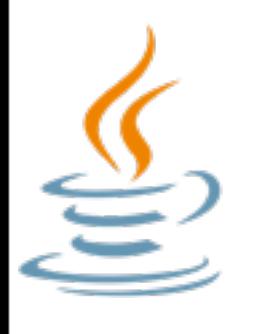

# Other toolkits for Java

- SWT (http://www.eclipse.org/)
	- Written in Java, but using native widgets through JNI
- subArctic (http://www.cc.gatech.edu/gvu/ui/sub\_arctic/)
	- animation, snapping, dragging, etc
- Piccolo [\(http://www.cs.umd.edu/hcil/piccolo/\)](http://www.cs.umd.edu/hcil/piccolo/):
	- Toolkit for zoomable UIs
- bindings for Cocoa (discontinued), WinForms, wxWidgets, gtk, etc

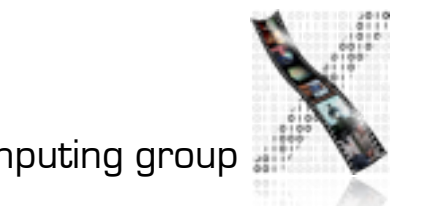

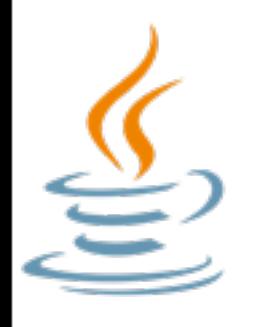

- Availability: high (binary portability)
- Productivity: medium with AWT, high with Swing
- Parallelism: external yes, internal depends on OS
- Performance: medium (bytecode interpretation), memory and performance tradeoffs between AWT and Swing

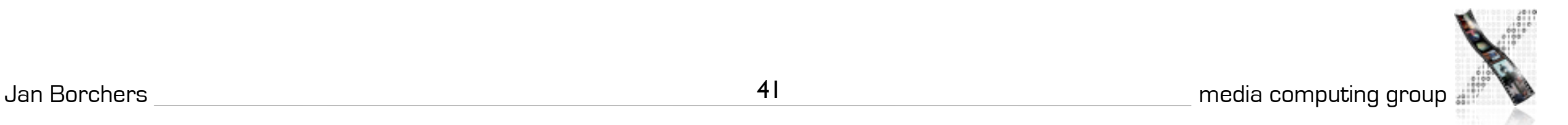

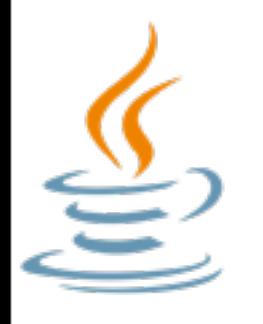

- Graphics model: RasterOp, Vector based
	- Java2D offers vectors, uses GPU for acceleration
- Style: native with AWT, pluggable-simulated with Swing
- **Extensibility: high** 
	- It's open source...

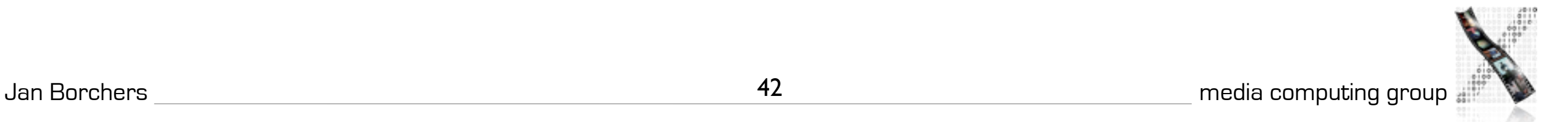

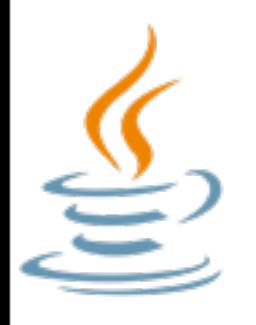

- Adaptability: fairly high (Swing)
	- custom look and feels, can be switched at runtime
	- ResourceBundles can store resources (like text and icons for different languages)
		- but no human-readable format for all languages (properties files limited to ISO-8859-1)
	- Resource sharing: depends on core OS
	- Distribution: depends on core OS

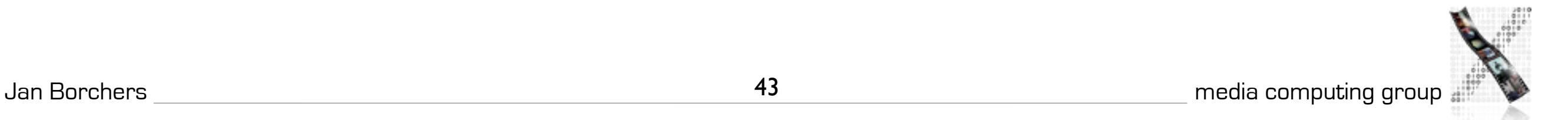

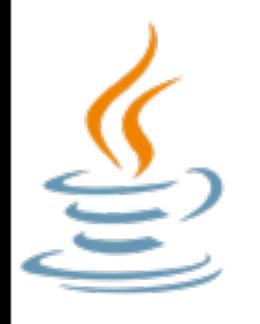

- API structure: OO
- API comfort: high with Swing
- Independence: high, Swing has support for MVC
- Communication: Clipboard and drag and drop with Swing (improved with J2SE6)

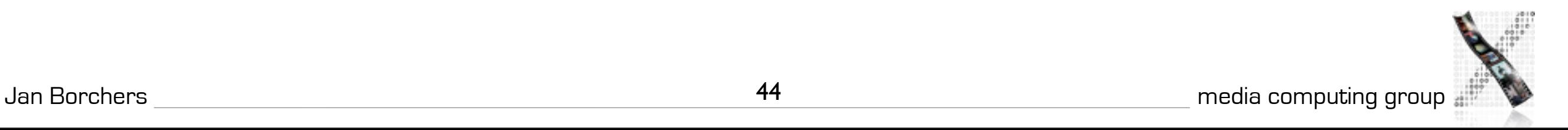